## **TELECOMMUNICATIONS SERVICE REQUEST FORM**

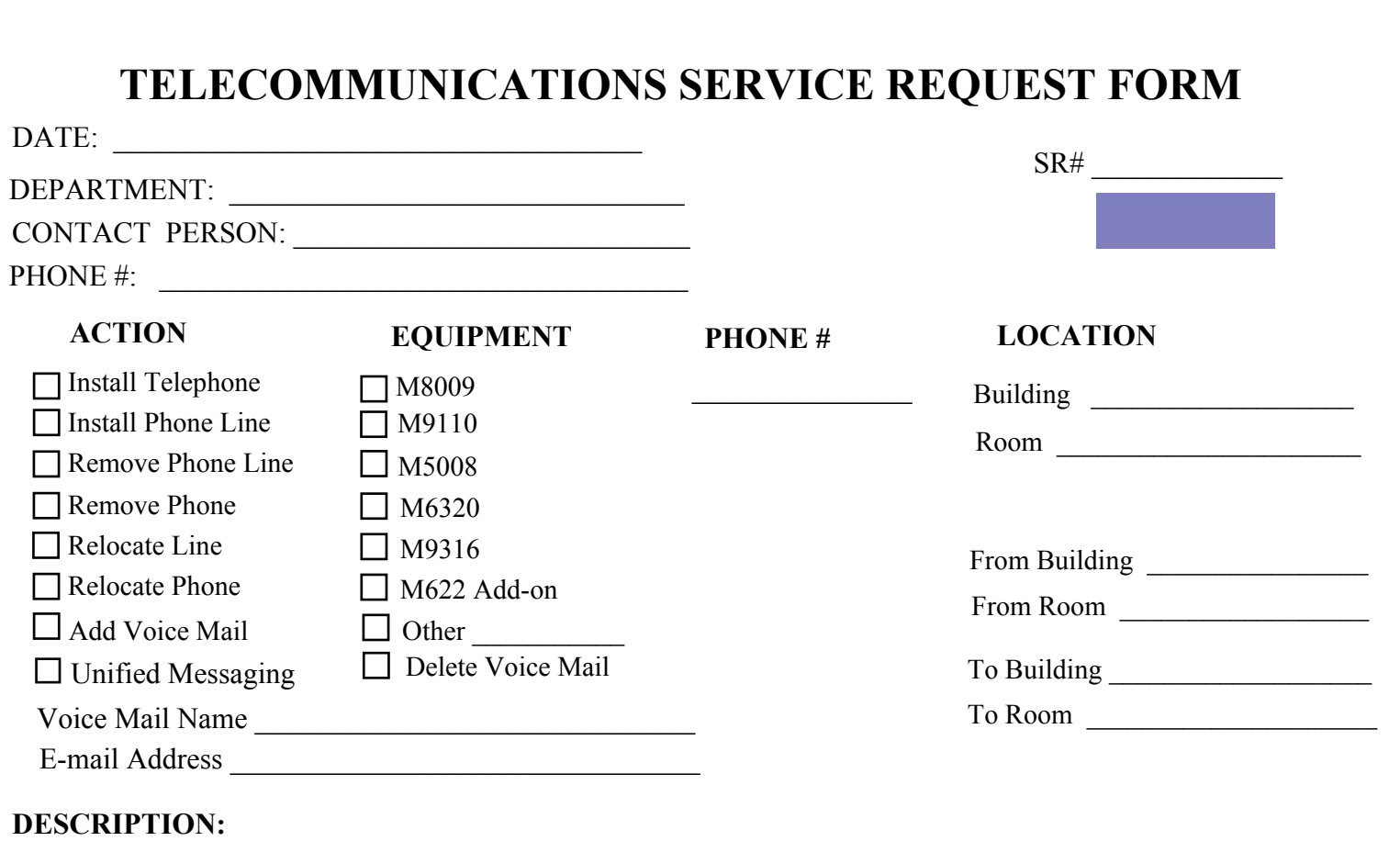

## **PLEASE CHECK THE APPROPRIATE LINES:**

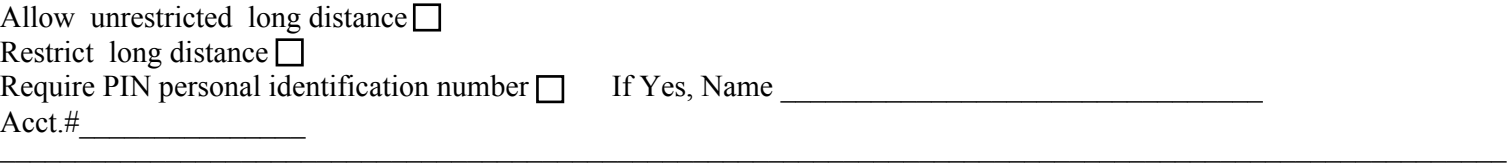

## **INSTRUCTIONS:**

Check all appropriate boxes. Fill in the complete location information. Write special instructions in the description area. Call Telecommunications at 581-5951 for assistance in filling out this form and to receive the estimated costs. All service orders must be signed by the fiscal agent when this request is submitted.

 $\mathcal{L}_\mathcal{L} = \mathcal{L}_\mathcal{L} = \mathcal{L}_\mathcal{L}$ 

One Time Service Charges  $\quad \quad$ Monthly increase/decrease \$

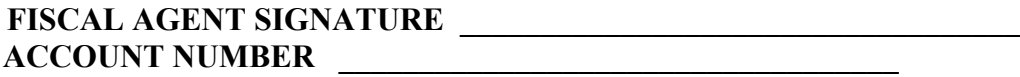

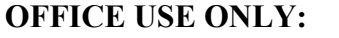

Call Forward Busy to Voice Mail **Call Forward Answer to Voice Mail**  $\qquad \qquad$  Ca  $S & E$  Code  $\_\_$ Mailbox Type

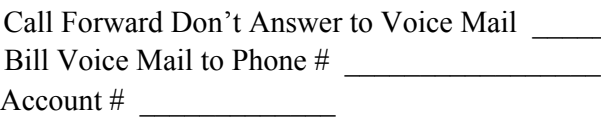